# How to Rip the Timing and English Subs From an AVI File Using AviSubDetector By Binky of Wu Xia Fan Subbers

**Disclaimer:** If you are using this guide to take some other Fan Sub group's work, you should not post their work as your own or post it up on any public forum without asking for their permission first.

## **Purpose:**

This guide is to show you how to rip the timing and English subs from an AVI file using AviSubDetector. This guide will not let you rip the timing and subs 100%. I think my method will let you get 90% accuracy. After that, you will have to do some manual work to fill in the missing blanks. This manual work will probably take you about 1-2 hours. Considering the program probably takes anywhere between 15 minutes to 30 minutes to do an episode and can do batch work, this should still save any fan sub group a tremendous amount of time. In the old days, when I did timing manually, it took me like 5-8 hours to do 1 episode. Now with a program such as this, it takes me like 2 hours max to do the timing for an episode. This need not be said but I am going to say it anyway. This program and guide will not help you if there are no hard coded subs on the AVI you are using. Accuracy might get lower if the subs are located on the actual movie as opposed to the black portion of the movie if the movie is in widescreen mode.

## Some Possible Reasons Why You Want to Use this Guide:

- 1. You want the timing and English softsubs to do your own translation project.
- 2. The original translator grammar was really bad, and you want to make your own corrections for your own amusement
- 3. You own a copy of the original DVD and want to make your own version of the DVD with removable subtitles

## **Necessary Hardware:**

A computer capable of running AVISubDetector

## **Necessary Software:**

AVISubDetector v0.6.0.5Beta

1. http://www.free-codecs.com/AviSubDetector\_download.htm

### What you should have before you begin:

An AVI file with hard-coded English subs in it

## How to Do It:

- 1. Before you begin this OCR process, you should realize this process might take 2-3 hours.
- 2. Start up AVI Sub Detector

| & AVISubDetector by Shalcker v0.6.0.5 Beta (bat@etel.ru)                                                                                                    |                                                                                                    |
|----------------------------------------------------------------------------------------------------|----------------------------------------------------------------------------------------------------|
| File Processing Preview                                                                                                    |                                                                                                    |
| © Open AVI   Close AVI   Recent Files      ► Start (Full)      ► Start (Stats)      The Start Start (Stats)      The Start Start Sta |                                                                                                    |
| Manual Mode Automatic Mode OCR (experimental)                                                                                                    | STOPPED                                                                                                    |
| φ ➡ jst sti 0 Go To: 0 Preview                                                                                                    | FORCE SUB -> Current Frame: 0 / 0                                                                                                    |
| 1                                                                                                    |                                                                                                    |
| Project Subtitles Colors Settings Stats PreOCR OCR                                                                                                    |                                                                                                    |
| AVI                                                                                                    | Other settings                                                                                                    |
| Add AVIs Clear List                                                                                                    | Project Autosave Directory: H:\WXFS\S0D2006                                                                                            |
|                                                                                                    | Automatically extract and Save Subpictures 🔽 Name with frame number first                                                              |
|                                                                                                    | ✓ Use PreOCR mode instead of full frames                                                                                               |
|                                                                                                    | Save each subpicture in separate file Subpicture Box Margins: 16                                                                       |
|                                                                                                    | Save "processed" subpicture in separate file Simple Replaceme                                                                          |
|                                                                                                    | Sum Subpictures into "project" bitmaps Maximum Bitmap Height: 6000                                                                     |
|                                                                                                    | ✓ Automatically Save Settings<br>✓ Automatically Save Subs<br>Automatic Mode subs:                                                     |
|                                                                                                    | 🔽 Automatically Save Stats Decision Data 💌                                                                                             |
|                                                                                                    | Automatically Save OCR Symbols                                                                                                    |
|                                                                                                    | Save everything marked for autosave                                                                                                    |
|                                                                                                    | Automatically Load Stats (when available)                                                                                              |
|                                                                                                    | Automatically Load Detector settings from previous passes                                                                              |
|                                                                                                    | <ul> <li>Automatically Load Script (when available)</li> <li>Automatically Clear Script after opening AVI in Automatic Mode</li> </ul> |
|                                                                                                    | Automatically Load OCR Symbols (when available)                                                                                        |
|                                                                                                    | 🔽 Show Full Frame in Manual Mode                                                                                                    |
|                                                                                                    | Controlled "Empty" state in Manual Mode Debug Empty Frames                                                                             |
|                                                                                                    |                                                                                                    |
|                                                                                                    |                                                                                                    |
|                                                                                                    |                                                                                                    |
|                                                                                                    |                                                                                                    |
|                                                                                                    |                                                                                                    |
| Frame: 0                                                                                                    |                                                                                                    |
| Make sure you press the OCR(Experimental) butto                                                                                                    | 2n                                                                                                    |
| make sure you press the concempentational but                                                                                                    | <b>J</b> 11                                                                                                    |

OCR (experimental)

3.

- 4. Make sure you set the Project AutoSave Directory to the correct path
  - a. Since in this example I will be ripping an episode of State of Divinity 2001, I named the directory appropriately so that it makes sense when I look for it later

Other settings
Project Autosave Directory: H:\WXFS\SOD2006
5. Click Add AVIs button
Project Subtitles Colors Settings Stats PreOCR OCR
AVI
AVI
Clear List
Clear List

6. A dialog box will appear for you too choose an AVI file. Choose the file you are interested in and Click Open.

|                                              |                                                     |                   | ? 🔀                                                                                                    |                                                                                                    |
|----------------------------------------------|-----------------------------------------------------|-------------------|----------------------------------------------------------------------------------------------------|----------------------------------------------------------------------------------------------------|
| Look in: 🔀                                   | WXFS                                                | - 🗢 🗈             |                                                                                                    |                                                                                                    |
| Code Sod Sod Sod Sod Sod Sod Sod Sod Sod Sod | teOfDivinity2001_Episode6_Er                        | nglishSubbed.avi  |                                                                                                    |                                                                                                    |
| File name:<br>Files of type:                 | WXFS_StateOfDivinity2001_<br>AVI and AviSynth Files | Episode6_EnglishS | Open<br>Cancel                                                                                                    |                                                                                                    |
|                                              | ick Open, AVISubDete                                |                   |                                                                                                    |                                                                                                    |
| File Processing Preview                      |                                                     | Stop              |                                                                                                    |                                                                                                    |
| 1                                            | Automatic Mode OCR (experimental) Go To: O Preview  |                   | STOPPE<br>FORCE SUB -> Current Fr                                                                                                    | ED<br>ame: 0 / 70526                                                                                               |
|                                              | Settings Stats PreDCR 0CR                           |                   |                                                                                                    |                                                                                                    |
| AVI                                          |                                                     |                   | Other settings                                                                                                    |                                                                                                    |
| Add AVIs Clear L                             | ist<br>DiDivinity2001_Episode6_EnglishSubbed.avi    |                   | Project Autosave Directory:       H:WXFE         Image: Automatically extract and Save Subp       Use PreDCR mode instead of full fram         Image: Save extract and Save Subpicture in separate file       Image: Capture with hull frame width         Image: Save "processed" subpicture in separate file       Image: Save "processed" subpicture in separate file         Image: Save "processed" subpicture in separate file       Image: Save "processed" subpicture in separate file         Image: Save "processed" subpicture in Save "processed" subpicture in Save "process | ictures Name with frame numbrines Use Crop Dimensions<br>Subpicture Box Margins: 1<br>rate file Simple Replaceme I |

8. Also on the right hand side, you will notice that I have a lot of stuff checked. This is so that it will save everything that AVISubDetector used to detect the subs. This includes the BMP of the subs. This is very useful if you are ripping foreign language hard-coded subs such as Chinese, Korean or Japanese from an AVI file where the OCR do not work too well.

|     | Other settings                                                                                                    |   |   |
|-----|----------------------------------------------------------------------------------------------------|---|---|
|     | Project Autosave Directory: H:\WXFS\S0D2006                                                                                                    |   |   |
|     | Automatically extract and Save Subpictures 👘 Name with frame number first                                                                                                    |   |   |
|     | ✓ Use PreDCR mode instead of full frames                                                                                                    |   |   |
|     | Save each subpicture in separate file Subpicture Box Margins: 16                                                                                                    |   |   |
|     | <ul> <li>✓ Capture with full frame width</li> <li>✓ Save "processed" subpicture in separate file</li> <li>✓ Simple Replaceme ▼</li> </ul>                                                                                                    |   |   |
|     | Sum Subpictures into "project" bitmaps Maximum Bitmap Height: 6000                                                                                                    |   |   |
|     | Automatically Save Settings                                                                                                    |   |   |
|     | ✓ Automatically Save Subs     Automatically Save Subs       ✓ Automatically Save Stats     Decision Data                                                                                                    |   |   |
|     | ✓ Automatically Save OCR Symbols                                                                                                    |   |   |
|     | Save everything marked for autosave                                                                                                    |   |   |
|     |                                                                                                    |   |   |
|     | <ul> <li>Automatically Load Stats (when available)</li> <li>Automatically Load Detector settings from previous passes</li> </ul>                                                                                                    |   |   |
|     | Automatically Load Script (when available)                                                                                                    |   |   |
|     | <ul> <li>Automatically Clear Script after opening AVI in Automatic Mode</li> <li>Automatically Load OCR Symbols (when available)</li> </ul>                                                                                                    |   |   |
|     | Show Full Frame in Manual Mode                                                                                                    |   |   |
|     | Controlled "Empty" state in Manual Mode Debug Empty Frames                                                                                                    |   |   |
| 9.  | Click on the Settings tab.                                                                                                    |   |   |
|     | Project Subtitles Colors Settings Stats PreOCR OCR                                                                                                    |   |   |
|     | AVI                                                                                                    |   |   |
|     | Add AVIs Clear List                                                                                                    |   |   |
| 10. | You will see the following options                                                                                                    |   |   |
|     | Project Subtitles Colors Settings Stats PreOCR OCR                                                                                                    |   |   |
|     | Preview:<br>Settings:                                                                                                    |   |   |
|     | Battom (1%)                                                                                                    |   | • |
|     | Color Domination T Use Color Preprocessing<br>PreProcessing Colors Separation by subtitle color (Shift-LMB on Crop preview)                                                                                                    |   |   |
|     | T     O     ✓     ×     >     R: 255     RDiff: 30     Def. Deviation: 15       Image: Second second s                                                                                |   |   |
|     | Image: Weight of the second second |   |   |
|     | Dep Value                                                                                                    |   |   |
|     | Drop Values         Shift: 1 Red: 100 Blue: 100 Green: 100 Sum:100         Check Y-Diff                                                                                                    |   |   |
|     | Shift J                                                                                                    | · |   |
|     |                                                                                                    |   | • |
|     | Full         Crop Top         T Y Diff         Tracking Changes         Load Settings           Block Value:         200         IZ DLC         MBC         Load Settings                                                                                                    |   |   |
|     | 1/2 Crop Bottom 100 ▼ Red Block Size: 16 ▼ L/RMB 20 □ LBC 5 Save Settings                                                                                                    |   |   |
|     | 1/3     1     %     100     IF     Green     Block Count:     3       1/4     100     IF     Blue     Line Count:     5     If     MED     20       V     Skip change if distance is less then     5     frames                                                                                                    |   |   |
|     | 1/5 100 □ Sum 		 CenterW 2                                                                                                    |   |   |

11. If you leave this as it is, you might get 60-80% accuracy on the timing and subtitle detection. This all depends on how clear the subtitles are etc.

12. However, if you make the following changes, we can change this accuracy detection up to 90%.

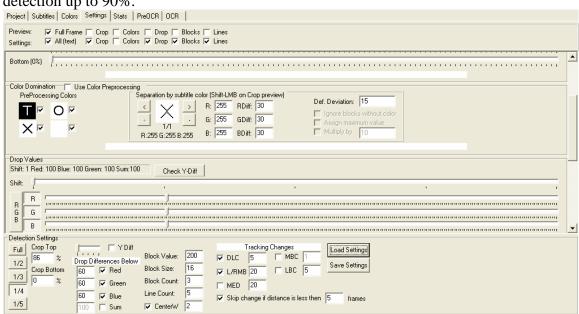

13. The first change is to change the "Drop Difference Below" settings from 100 to 60. You should tweak this yourself if you want to see if you can get higher detection, but 60 have worked pretty well on a lot of episodes I have done.

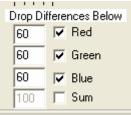

14. Scroll up until you see the crop settings. You will want to tweak this until the top and bottom only covers the subtitle region.

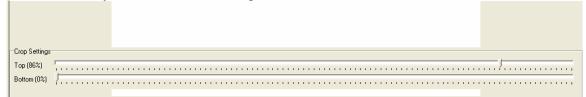

15. The best way to do this is to press play all and then press stop and then scroll the movie till you see at least 2 lines of subs

| AviSubDetector: Processing File "WXFS_StateOfDivinity2001_Episode6_EnglishSubbed.avi" [3<br>File Processing Preview                                                                                                    | 352x288x24 (FPS:25.0)]                                                |
|----------------------------------------------------------------------------------------------------|-----------------------------------------------------------------------|
| Open AVI Close AVI Recent Files      For Start (Full)     Start (Stats)     Stop     II Pause                                                                                                    |                                                                       |
| Manual Mode Automatic Mode OCR (experimental)                                                                                                    | CTOPPED                                                               |
|                                                                                                    | STOPPED                                                               |
|                                                                                                    | FORCE SUB -> Current Frame: 19758 / 70526                             |
| Project   Subtitles   Colors Settings   Stats   PreOCR   OCR                                                                                                    |                                                                       |
| Preview: 🔽 Full Frame 🔽 Crop 🖵 Colors 🔲 Drop 🔽 Blocks 🔽 Lines                                                                                                    |                                                                       |
| Settings: 🔽 All (text) 🔽 Crop 🗆 Colors 🖾 Drop 🖾 Blocks 🖾 Lines                                                                                                    |                                                                       |
|                                                                                                    |                                                                       |
| Ctop Settings                                                                                                    |                                                                       |
| Detection Settings                                                                                                    |                                                                       |
| Block Value: 200 V DLC 5 MBC 1                                                                                                    | id Settings                                                           |
| 1/2 Crop Bottom 100 V Red Block Size: 16 V L/RMB 20 \ LBC 5 Sav                                                                                                    | re Settings                                                           |
| 1/4 Green Block Count 15 MED 20                                                                                                    |                                                                       |
| 1/5         100         Image: Sum of the control of the control of t | frames                                                                |
| Frame 19758 Not enough data                                                                                                    |                                                                       |
| Now we will scroll down and adjust the crop settings                                                                                                    | s to something like this                                              |
| 🗞 AviSubDetector: Processing, File "WXFS_StateOfDivinity2001_Episode6_EnglishSubbed.avi" [3                                                                                                    |                                                                       |
|                                                                                                    | 352x288x24 (FPS: 25.0)]                                               |
| File Processing Preview                                                                                                    | 352x288x24 (FPS: 25.0)]                                               |
| File Processing Preview                                                                                                    |                                                                       |
| File     Processing     Preview       Dpen AVI     Close AVI     Recent Files     Start (Full)       Manual Mode     Automatic Mode     OCR (experimental)                                                                                                    | STOPPED                                                               |
| File Processing Preview                                                                                                    |                                                                       |
| File       Processing       Preview                                                                                                    | STOPPED                                                               |
| File       Processing       Preview         Image: Deen AVI       Close AVI       Recent Files       Image: Start (Full)       Image: Start (Starts)       Image: Start Starts         Manual Mode       Automatic Mode       OCR (experimental)         Image: Start Starts       Image: Starts       Image: Starts       Preview         Project       Subtitles       Colors       Settings       Starts       PreOCR       OCR                                                                                                    | STOPPED                                                               |
| File       Processing       Preview         Image: Deen AVI       Close AVI       Recent Files       Image: Start (Full)       Image: Start (Starts)       Image: Start Starts         Manual Mode       Automatic Mode       OCR (experimental)         Image: Start Starts       Image: Starts       Image: Starts       Preview         Project       Subtitles       Colors       Settings       Starts       PreOCR       OCR                                                                                                    | STOPPED                                                               |
| File Processing Preview                                                                                                    | STOPPED<br>FORCE SUB -> Current Frame: 19758 / 70526                  |
| File       Processing       Preview            © Open AVI       Close AVI       Recent Files          ► Statt (Full)          ► Statt (Stats)          ■ Stop          ■ Pause          Manual Mode       Automatic Mode       OCR (experimental)            ● ● STT       SIT          © Go To:           Preview          Project       Subitites       Colors       Settings       Stats          PreDCR          OCR          Preview:          ✓ Full Frame       Crop       Colors       D rop          Blocks          Lines          Settings:          ✓ All (text)          ✓ Crop       Colors          D rop          Blocks          Lines             Crop Settings             Crop Settings           Crop Settings                                                                                                    | STOPPED<br>FORCE SUB -> Current Frame: 19758 / 70526                  |
| File       Processing       Preview         Image: Depen AVI       Close AVI       Recent Files       Image: Start (Full)       Start (Stats)       Stop       Image: Preview         Image: Manual Mode       Automatic Mode       OCR (experimental)         Image: Project       Subtitles       Colors       OER       Preview         Project       Subtitles       Colors       Stats       Preview         Preview:       Image: Full Frame       Crop       Colors       Drop       Blocks       Lines         Settings:       Image: All (text)       Image: Crop Settings       Top (86.2)       Image: All (text)       Image: All (text)                                                                                                    | STOPPED<br>FORCE SUB -> Current Frame: 19758 / 70526                  |
| File       Processing       Preview         Image: Depen AVI       Close AVI       Recent Files                                                                                                    | STOPPED<br>FORCE SUB -> Current Frame: 19758 / 70526                  |
| File       Processing       Preview         Image: Depen AVI       Close AVI       Recent Files                                                                                                    | STOPPED<br>FORCE SUB-> Current Frame: 19758 / 70526                   |
| File       Processing       Preview         Image: Depen AVI       Close AVI       Recent Files <ul> <li>Start (Full)</li> <li>Start (Stats)</li> <li>Stop</li> <li>Pause</li> </ul> Manual Mode       Automatic Mode       OCR [experimental]         Image: Depen AVI       Close AVI       Recent Files           Manual Mode       Automatic Mode       OCR [experimental]         Image: Dependent of the processing       Go To:                Preview         Project       Sublitles       Colors       Settings                Preview:           Preview:       Image: Vall (text)       Crop       Colors       Drop       Blocks       Lines         Settings:       Image: Vall (text)       Crop       Colors       Drop       Blocks       Lines         Crop Settings       Image: Vall (text)       Image: Vall (text)              Vall (text)              Vall (text)              Vall (text)         Clop Settings       Image: Vall (text)       Image: Vall (text)              Vall (text)              Vall (text)         Clop Settings       Image: Vall (text)       Image: Vall (text)              Vall (text) </td <td>STOPPED<br/>FORCE SUB -&gt; Current Frame: 19758 / 70526</td>                                                                                                    | STOPPED<br>FORCE SUB -> Current Frame: 19758 / 70526                  |
| File       Processing       Preview                                                                                                    | STOPPED<br>FORCE SUB → Current Frame: 19758 / 70526                   |
| File       Processing       Preview         Image: Depen AVI       Close AVI       Recent Files <ul> <li>Start (Full)</li> <li>Start (Stats)</li> <li>Stop</li> <li>Pause</li> </ul> Manual Mode       Automatic Mode       OCR [experimental]         Image: Depen AVI       Close AVI       Recent Files           Manual Mode       Automatic Mode       OCR [experimental]         Image: Dependent of the processing       Go To:                Preview         Project       Sublitles       Colors       Settings             Preview:       Image: Vall (text)       Crop       Colors       D rop       Blocks       Lines         Settings:       Image: Vall (text)       Crop       Colors       D rop       Blocks       Lines         Crop Settings       Top (86%)       Image: Vall (text)       Image: Vall (text)       Image: V                                                                                                    | STOPPED           FORCE SUB ->           Current Frame: 19758 / 70526 |
| File       Processing       Preview                                                                                                    | STOPPED<br>FORCE SUB -> Current Frame: 19758 / 70526                  |
| File       Processing       Preview                                                                                                    | STOPPED<br>FORCE SUB-> Current Frame: 19758 / 70526                   |
| File       Processing       Preview                                                                                                    | STOPPED<br>FURCE SUB -> Current Frame: 19759 / 70526                  |
| File       Processing       Preview                                                                                                    | STOPPED<br>FORCE SUB -> Current Frame: 19758 / 70526                  |
| File       Processing       Preview                                                                                                    | STOPPED<br>FORCE SUB -> Current Frame: 19758 / 70526                  |

17. Once you are happy with your settings, click Save Settings

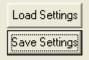

18. A dialog box will pop up asking you where you wish to save your settings. Give is name that you will remember and click Save.

| Save As       |                           |       | ? 🛛     |
|---------------|---------------------------|-------|---------|
| Save in: 🔀    | WXFS                      | • • ( | 🖻 💣 🎟 - |
| C SOD2006     |                           |       |         |
| File name:    | SOD                       |       | Save    |
| Save as type: | SubDetector Settings file | •     | Cancel  |

19. When you open up an AVI file for this series, you should be able to reuse the settings you save by pressing the Load Settings button.

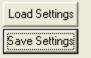

20. You are now ready to begin.

| 21. | Change the value that is highlighted to 0 and press the                                       | e Go To button                        |       |
|-----|-----------------------------------------------------------------------------------------------|---------------------------------------|-------|
|     | 🗞 AviSubDetector: Processing File "[Crossfade]Legend of Condor Hero 12[Live_Action][2003].avi | [512x384x24 (FPS:25.0)]               | - 7 🛛 |
|     | File Processing Preview                                                                       |                                       |       |
|     | 😰 Open AVI   Close AVI   Recent Files 🗸 🕨 Start (Full)   💽 Start (Stats)   🔳 Stop             |                                       |       |
|     | Manual Mode Automatic Mode OCR (experimental)                                                 | STOPPED                               |       |
|     | ← ➡ βΣΤ <u>ST</u> 422 Go Tα: 0 Preview                                                        | FORCE SUB -> Current Frame: 0 / 71261 |       |

- 22. Then click Start(Full) and you will see it starts from the beginning and start detecting the timing and the subs.
  - a. **NOTE**: Do not switch around the tabs after this, because AVISubDetector have a tendency to freeze up and you will have to start all over again

| 😵 AviSubDetector: Processing File "WXFS_StateOfDivinity2001_Episode6_EnglishSubbed.avi" [35:                                                                                                    | 2x288x24 (FPS:25.0)]                     |
|----------------------------------------------------------------------------------------------------|------------------------------------------|
| File Processing Preview                                                                                                    |                                          |
| 😰 Open AVI   Close AVI   Recent Files 🖌 🕨 Start (Full)   🏲 Start (Stats)   🔳 Stop   🔢 Pause                                                                                                    |                                          |
| Manual Mode     Automatic Mode     OCR (experimental)            ←         →         ∮         ∰                                                                                                    | PAUSED                                   |
| Φ         βττ         str         1545         Go To:         0         Preview                                                                                                    | FORCE SUB -> Current Frame: 1546 / 70526 |
| Project Subtitles Colors Settings Stats PreOCR OCR - Rect 12 / 12                                                                                                    |                                          |
| Preview:                                                                                                    |                                          |
| Sample<br>Open Bitmap Save Preview Bitmap Save Original Frame Frame: 0                                                                                                    |                                          |
| - 福威镖局总镖头林震南<br>will take the child of Lin Zhen Nan                                                                                                    |                                          |
| Detection Settings         Tracking Changes         Load S           Full         Crop Top         Drop Differences Below         Block Value:         200         DLC         5         MBC 1         Save S           1/2         1/3         1         2         100         IF Red         Block Size:         16         IF L/RMB 20         LBC 5         Save S           1/4         1/5         100         IF Green         Block Count:         3         IF MED 20         IF BLOC 5         IF MED 20         IF MED 20         IF MED | rames                                    |

Prame 1545 DDC=018 [000];MBED=140 [000];MBED=140 [000

| 🕸 AddSymbolForm      |                                                   |                                                          |
|----------------------|---------------------------------------------------|----------------------------------------------------------|
|                      |                                                   |                                                          |
| •                    |                                                   | •                                                        |
| gbNewSymbol          | gbBestMatch                                       |                                                          |
|                      |                                                   |                                                          |
|                      |                                                   |                                                          |
|                      | Matching: 486, Non-Matching                       | : 0, Similarity: 100.0 %                                 |
|                      | Ignored: 1044, Matching Igno<br>Offsets - X=0 Y=0 |                                                          |
| Add New Symbol       | "Enhanced" Matching: 486, N<br>Size: 30x51        | lon-Matching: 0, Similarity: 100.00 %, Remaining: 0.00 % |
| Match without Adding |                                                   |                                                          |
| REMOVE               | Use <u>F</u> ull Rect                             | PAUSE                                                    |
| Ignore               | Coo Tail 1993                                     | <u>-</u>                                                 |

24. You will input in the corresponding value and press the Add New Symbol button

| 🕸 AddSymbolForm      |                                                              |                                                                                 |
|----------------------|--------------------------------------------------------------|---------------------------------------------------------------------------------|
| gbNewSymbol          | gbBestMatch                                                  |                                                                                 |
|                      |                                                              |                                                                                 |
| T                    | Matching: 486, Non-Matching<br>Ignored: 1044, Matching Ignor | : 0, Similarity: 100.0 %                                                        |
|                      | Offsets - X=0 Y=0                                            | eu. 1044 (100.00 %)<br>Ion-Matching: 0, Similarity: 100.00 %, Remaining: 0.00 % |
| Add New Symbol       | Size: 30x51                                                  | on Matching, 0, Similarly, 100,00 %, Hemaning, 0.00 %                           |
| Match without Adding | 1                                                            |                                                                                 |
| REMOVE               | Use Full Rect                                                | PAUSE                                                                           |
| Ignore               |                                                              | -                                                                               |

- 25. This will repeat many times until you have inputted everything that it recognizes.
- 26. One thing to note, it might detect the dot for the letter 'i' and 'j' as a character, you should click the Ignore button.
- 27. Another one it might detect oddly is 2 letters next to one another like screenshot below. You should input in the 2 letters that it corresponds to and press Add New Symbol button.
- 28. Once the OCR process is complete, click on the Project tab

| Project | Subtitles | Colors S   | iettinas [ | Stats | PreOCR | OCR - F | Rect 68 / | 68 |      |  |  |
|---------|-----------|------------|------------|-------|--------|---------|-----------|----|------|--|--|
| AVI     | 1         |            |            |       |        |         |           |    | <br> |  |  |
|         |           |            | 1          |       |        |         |           |    |      |  |  |
| Add     | IAVIs     | Clear List |            |       |        |         |           |    |      |  |  |

29. Then click on the "Save everything marked for autosave" button

Save everything marked for autosave

30. Now using Windows Explorer, navigate to the directory where you saved this

| e Edit View Favorite:                     | s Tools Help |                                                                         |                                                                                                    |                                                                                                    |
|-------------------------------------------|--------------|-------------------------------------------------------------------------|----------------------------------------------------------------------------------------------------|----------------------------------------------------------------------------------------------------|
| 🕽 Back 🔹 🕥 🕤 🏂                            | 🔎 Search 🌔   | Folders                                                                 | × 9 💷 -                                                                                                    |                                                                                                    |
| dress 🗀 H:\WXFS\SOD200                    | 06           |                                                                         |                                                                                                    | <ul> <li>Image: Second second sec</li></ul> |
| me                                        | Size         | е Туре 🔺                                                                | Date Modified                                                                                              |                                                                                                    |
| Set<br>Stats<br>Symbols<br>Taxt<br>SubPic |              | File Folder<br>File Folder<br>File Folder<br>File Folder<br>File Folder | 5/12/2006 10:01 PM<br>5/12/2006 10:01 PM<br>5/12/2006 10:01 PM<br>5/12/2006 10:02 PM<br>5/12/2006 10:02 PM |                                                                                                    |
|                                           |              |                                                                         |                                                                                                    |                                                                                                    |

- 31. The folder "SubPics" will have all the BMP files of each of the subtitle lines AVISubDetector detects
  - a. You should ignore the 0 KB size files.
  - b. The large files are the individual files grouped together in a big file. Useful for if you need to check spelling mistakes that the OCR make

| SubPic                                                          |         |              |                                                                                                    |     |
|-----------------------------------------------------------------|---------|--------------|----------------------------------------------------------------------------------------------------|-----|
| File Edit View Favorites Tools Help                             |         |              |                                                                                                    |     |
| 🔇 Back 🔹 🕥 - 🏂 🔎 Search 陵 Folders 🕼 🎲 📏                         | < 🍤 🛄 · |              |                                                                                                    |     |
| Address C H:\WXF5\SOD2006\SubPic                                |         |              | Image: Second second second | Go  |
| Name                                                            | Size    | Туре 🔺       | Date Modified                                                                                                    | Dab |
| WXF5_StateOfDivinity2001_Episode6_EnglishSubbed.orig.00000.bmp  | 57 KB   | Bitmap Image | 5/12/2006 10:02 PM                                                                                                    |     |
| WXFS_StateOfDivinity2001_Episode6_EnglishSubbed.post.00000.bmp  | 43 KB   | Bitmap Image | 5/12/2006 10:02 PM                                                                                                    |     |
| SwxFS_StateOfDivinity2001_Episode6_EnglishSubbed.orig.00001.bmp | 64 KB   | Bitmap Image | 5/12/2006 10:05 PM                                                                                                    |     |
| WXFS_StateOfDivinity2001_Episode6_EnglishSubbed.post.00001.bmp  | 48 KB   | Bitmap Image | 5/12/2006 10:05 PM                                                                                                    |     |
| WXFS_StateOfDivinity2001_Episode6_EnglishSubbed.orig.00002.bmp  | 64 KB   | Bitmap Image | 5/12/2006 10:06 PM                                                                                                    |     |
| WXF5_StateOfDivinity2001_Episode6_EnglishSubbed.post.00002.bmp  | 48 KB   | Bitmap Image | 5/12/2006 10:06 PM                                                                                                    |     |
| WXFS_StateOfDivinity2001_Episode6_EnglishSubbed.0000.bmp        | 144 KB  | Bitmap Image | 5/12/2006 10:10 PM                                                                                                    |     |
| WXFS_StateOfDivinity2001_Episode6_EnglishSubbed.lst             | 1 KB    | LST File     | 5/12/2006 10:10 PM                                                                                                    |     |
| <                                                               |         |              |                                                                                                    | >   |
| i objects                                                       |         | 463 KB       | 🚽 My Computer                                                                                                    |     |

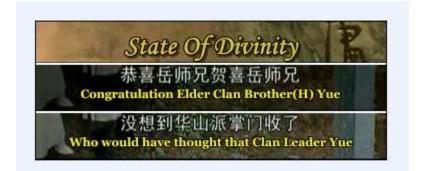

32. The folder "Text" contains the SRT file which is the subtitle file

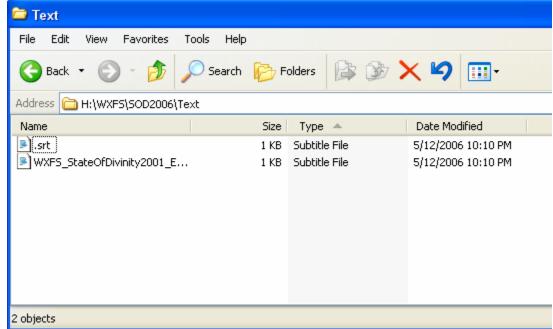

33. If you open up the SRT file, you can see the extracted subs. Obviously there are grammatical and spelling mistakes, but you can spend an hour or two going thru this making the proper fix.

```
KXFS_StateOfDivinity2001_Episode6_EnglishSubbed.srt - Notepad
                                                                                    File Edit Format View Help
    00:00:00,080 --> 00:00:05,920
    State OfDivinity
    00:01:11,920 --> 00:01:14,560
    Congratulation Elder Clan Brother(H) Yue
    3
    00:01:14,600 --> 00:01:17,920
    Who would have thought that Clan Leader Yue
    4
    .
00:01:17,960 --> 00:01:19,800
will take the child of Lin Zhen Nan
    00:01:19,840 --> 00:01:22,320
    to becomé his disciple
    00:01:23,600 --> 00:01:25,440
    Congratulations!
    7
   00:01:28,560 --> 00:01:33,120
Thank you! Thank you!...this is just circumstances
34. You can then use Subtitle Workshop or some other program to make the correct
```

- 34. You can then use Subtitle Workshop or some other program to make the correct timing fixes and fill in the missing subs that AVISubDetector could not detect. I will have to leave that to another guide.
- 35. This concludes this guide.